履歴書作成のポイントを知ろう!

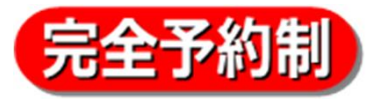

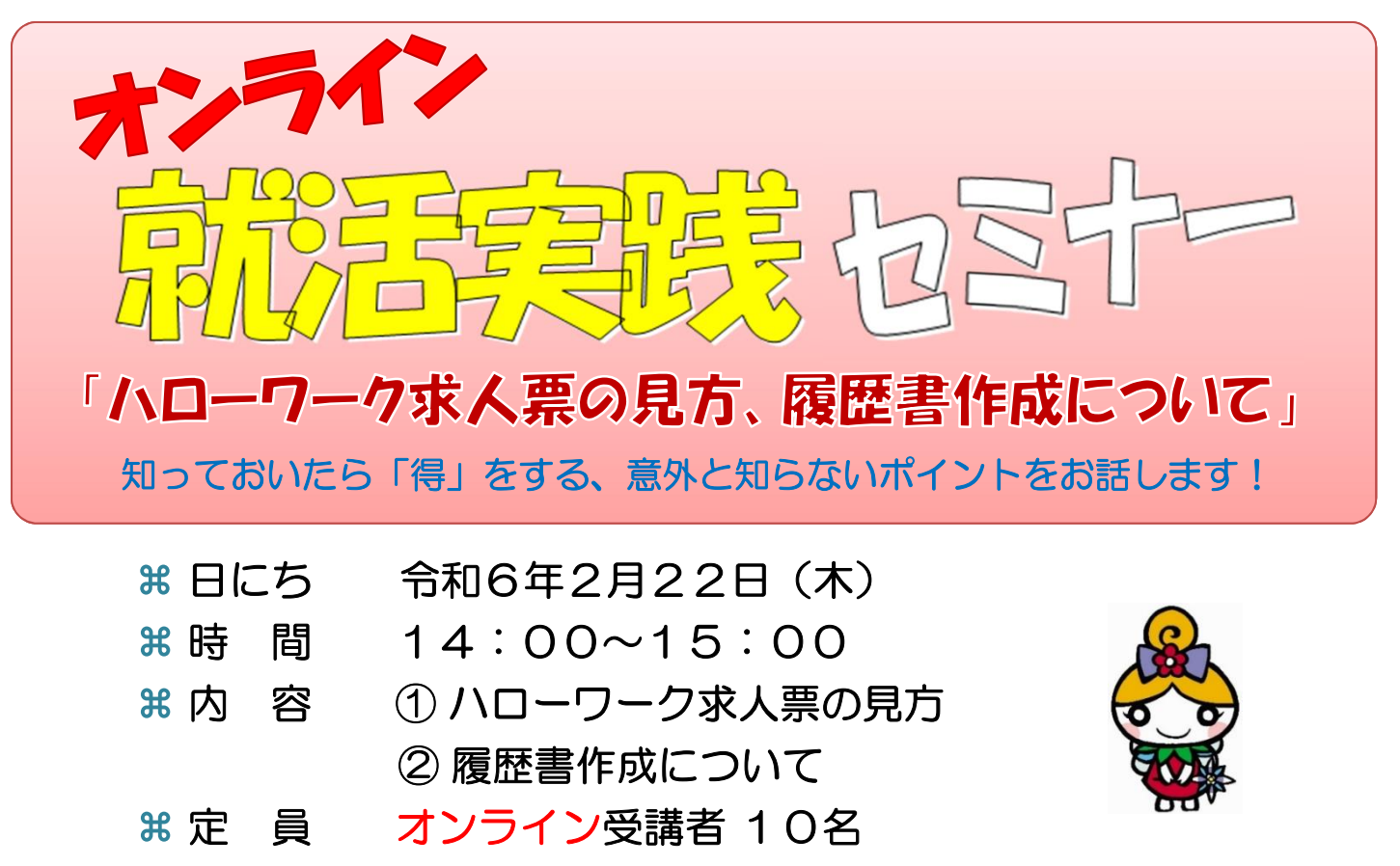

※ 対象者はハローワークに求職登録している方です。受講希望の場合は事前申し込みが必要となります。

## 必ずお読みください!

- ★ セミナー開始時間までに入室の確認ができなかった方について、ハローワーク花巻からご連絡はい たしません。開始前のご質問等については、ご本人様よりハローワーク花巻へご連絡いただきます ようお願いいたします。
- ★ このセミナーは、雇用保険受給資格者の求職活動実績となります。ただし、同一内容の2回目以降 の受講は求職活動実績となりません。
- ★ 開始時間までに入室が確認できなかった場合は、求職活動実績となりません。(時間厳守)

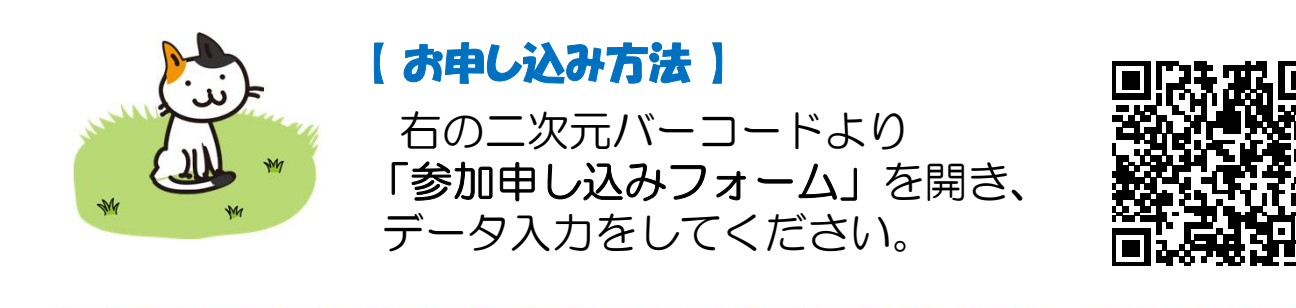

詳しくは ハローワーク花巻 でお問い合わせください! 〒025-0076 花巻市城内9-27 花巻合同庁舎1階 電話:0198-23-5118 **ご利用方法(詳細)**

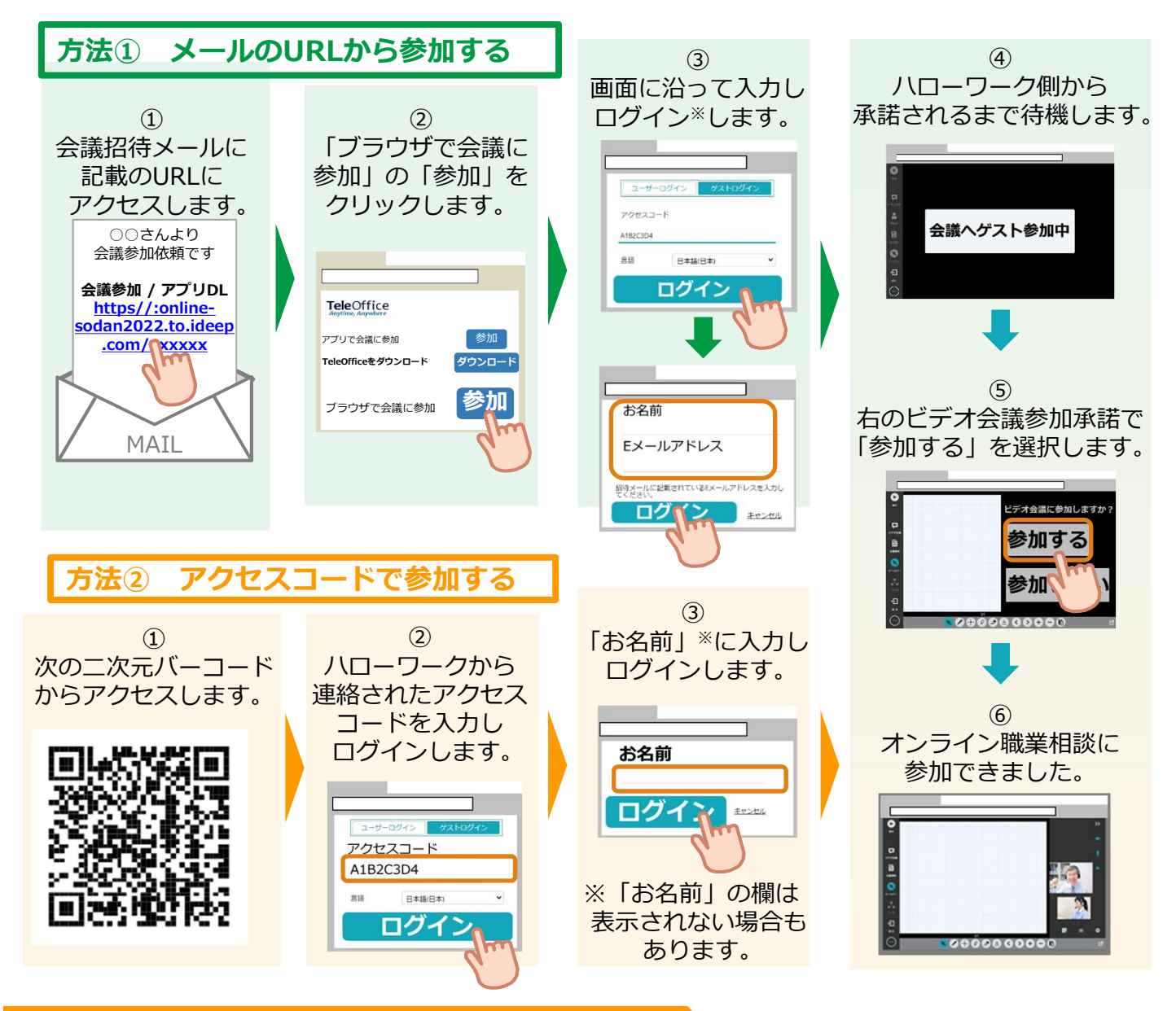

## **利用に当たっての注意事項**

- ① ご利用にあたっての通信料等は自己負担となります。
- ② ご相談時の録音・録画は禁止しております。
	- ※録音・録画していることがわかった場合は、ご相談を中断し、以後、オンラインによるご相談をお断りする場合も あります。
- ③ ご利用に当たって生じたネット上のトラブル等につきましても、自己責任となります。

## 花巻公共職業安定所 (ハローワーク花巻) TEL:0198-23-5118